# **TSEA83: Datorkonstruktion** Fö7

Grafik + Projekt

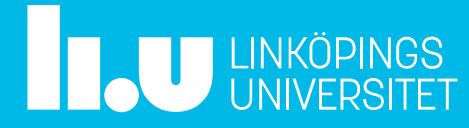

#### Fö7 : Agenda

- Grafik förr
- VGA-signalen
- Direktdriven grafik eller bildminne
- Bitmap-grafik
- Tile/teckenbaserad grafik
- Spritebaserad grafik
- Kollisionskontroll
- Rörelse, hastighet/riktning
- Scrollande bakgrund/förgrund

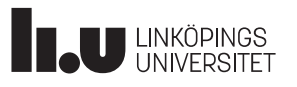

- Labbar och projekt
- Projektdemo

#### Datorkonstruktion Grafik "förr", typ tjock-TV

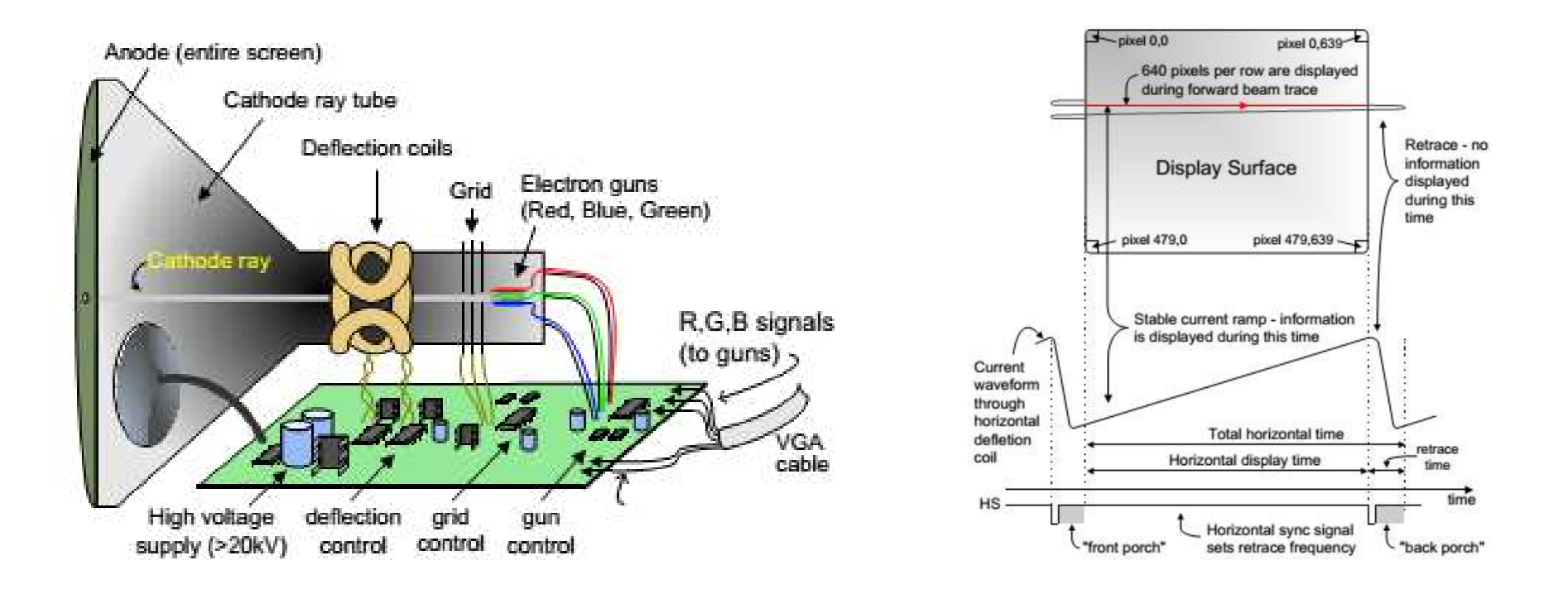

En elektronkanon skjuter elektroner genom spolarnas magnetfält. Elektronerna viker av olika mycket åt nåt håll beroende på magnetfältets styrka och träffar bildrutan i en punkt och lyser upp. Olika färg fås genom att träffa på olika delar (röd, grön eller blå del) inom punkten.

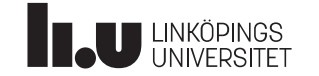

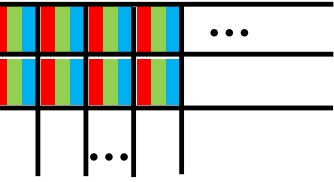

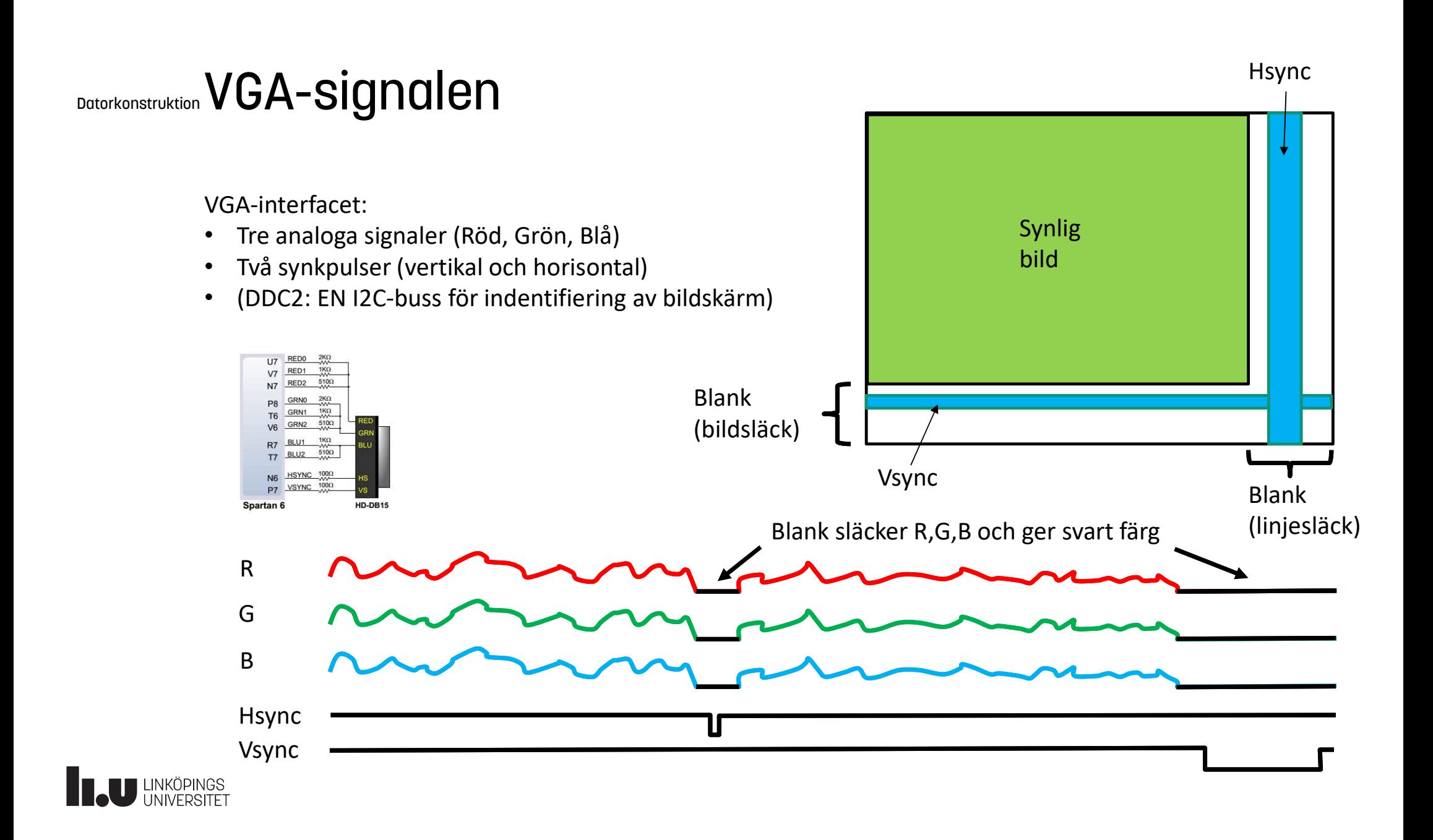

#### Datorkonstruktion VGA-signalen X (pixelräknare)

Alla signaler : Video (synlig bild, RGB), Hsync, Vsync, Blank kan skapas vid lämpliga värden på X och Y.

En viss upplösning uppnås via rätt timing, dvs rätt avstånd och längd på synkpulserna Hsync och Vsync.

Synktiming kan inte vara godtycklig, utan måste följa VGA-standard.

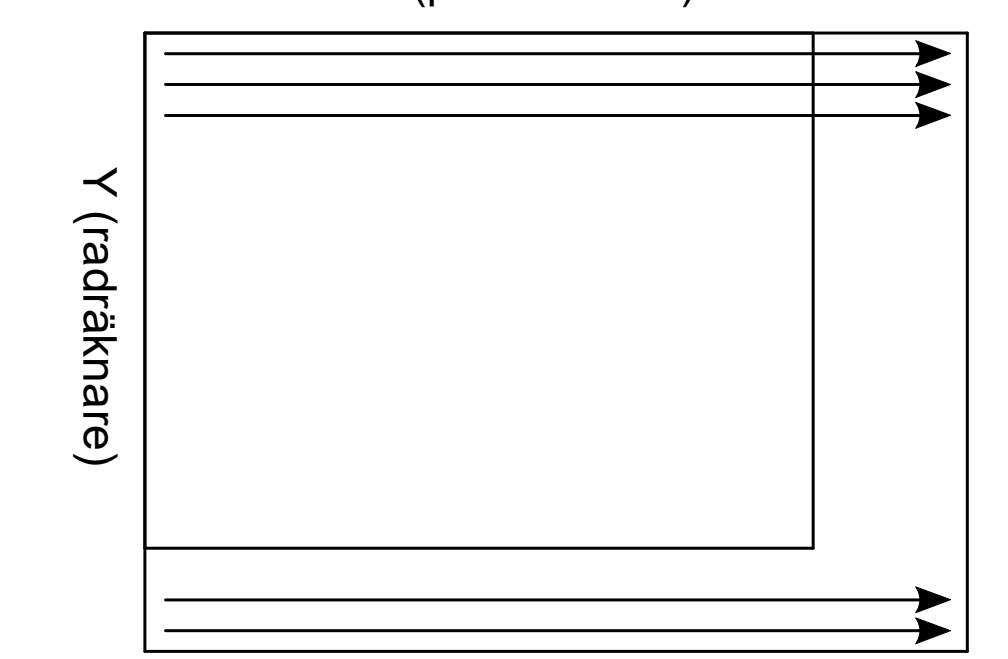

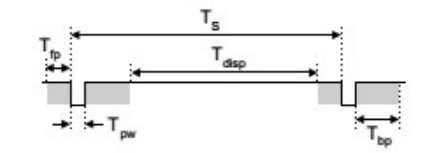

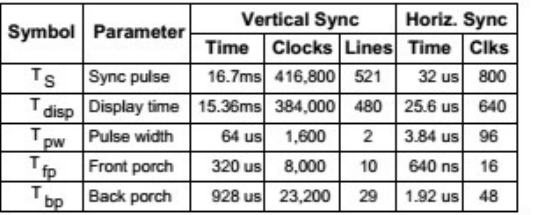

Datablad för Nexys3

- $\rightarrow$  640 x 480 (synlig yta) i 60Hz bildfrekvens
- $\rightarrow$  Kräver 25 MHz pixelklocka

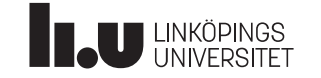

#### Datorkonstruktion Direktdriven vs Bildminnesdriven grafik

#### Direktdriven

- CPU:n måste leverera pixlar i exakt rätt takt
- Fördel : billigare hårdvara
- Nackdel : programmet blir extremt tidskritiskt

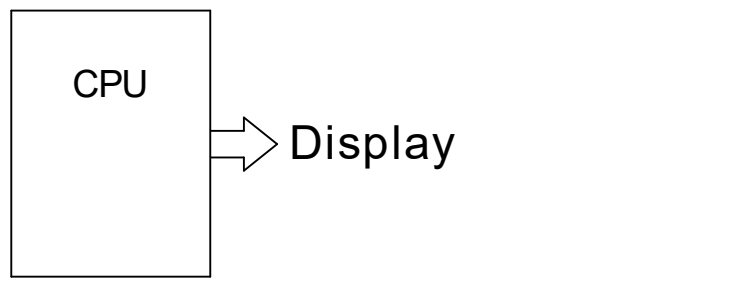

#### Bildminnesdriven

- CPU:n behöver endast fixa förändringar av bilden | CPU | Bild-
- Fördel : mycket enklare programmering
- Nackdel : dyrare hårdvara

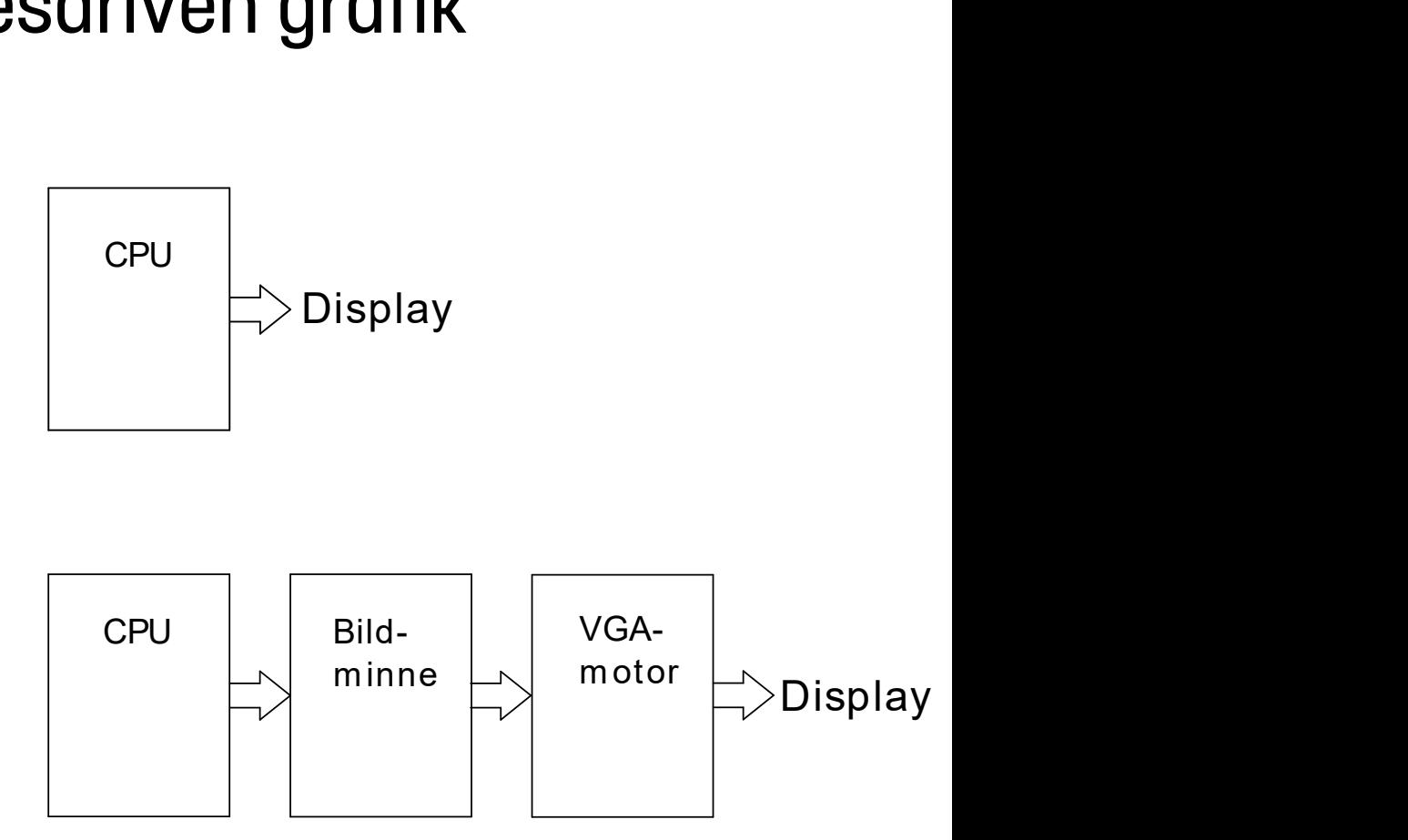

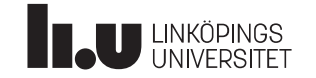

#### Datorkonstruktion Bitmap-grafik (svart-vit)

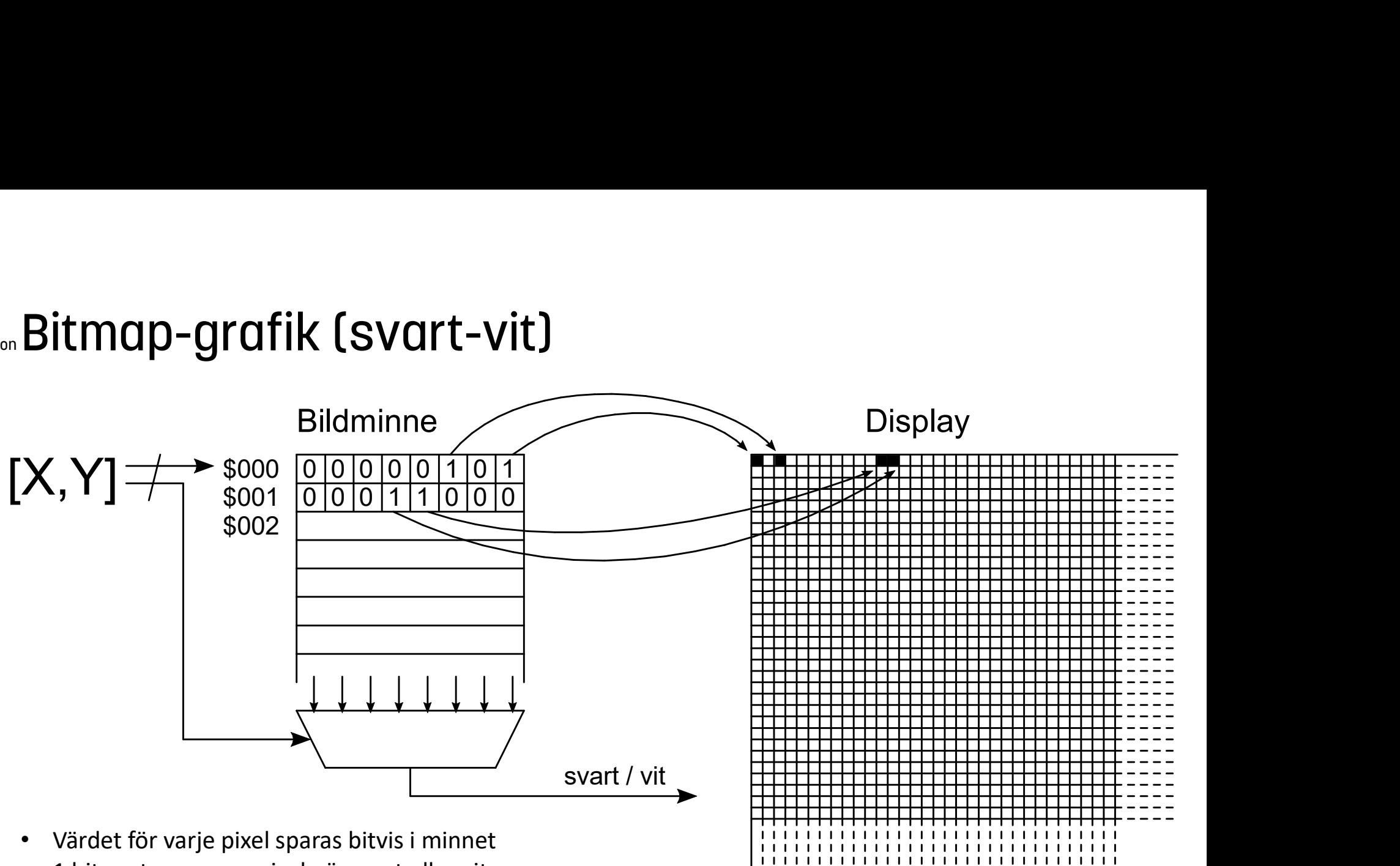

• 1 bit motsvarar om pixeln är svart eller vit

**Teu LINKÖPINGS** 

• 640x480 kräver 300 kbit block-RAM, Nexys3 har 576 kbit

#### Datorkonstruktion Bitmap-grafik (8-bitars färg)

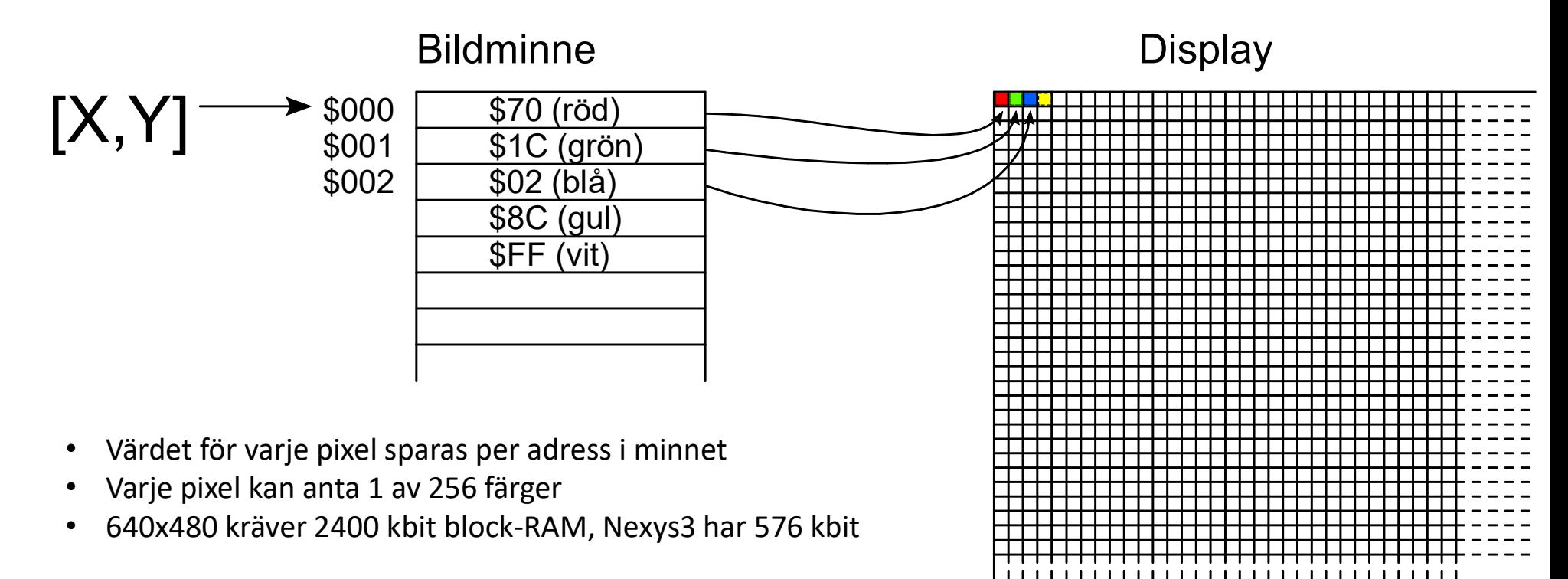

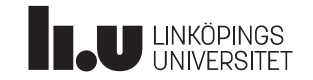

### Datorkonstruktion Bitmap-grafik (4-bitars färg med 8-bitars palett)

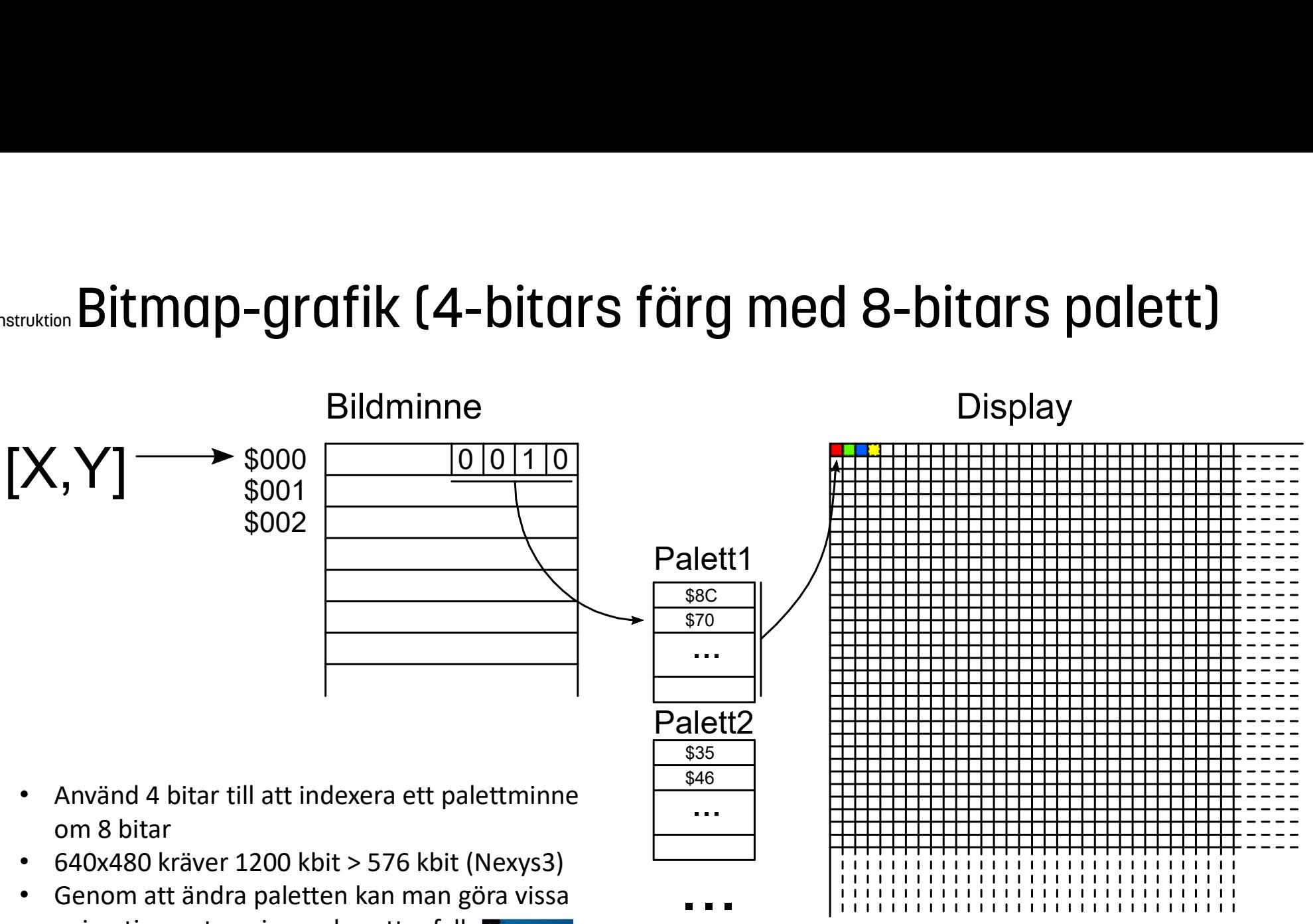

• Genom att ändra paletten kan man göra vissa animationer, t ex rinnande vattenfall

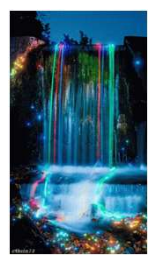

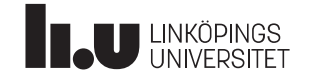

#### Datorkonstruktion Bitmap-grafik

- Ska man göra riktig 3D-grafik krävs bitmap-grafik, och en snabb CPU förstås
- Bitmap-grafik kräver mycket minne
- Dubbelbuffring är vanligt vid bitmap-grafik, kräver dock dubbla mängden minne
- Alla moderna datorer och spelkonsoller använder bitmap-grafik idag
- Problem 1: FPGA:n på Nexys3 har för lite minne för vettig bitmap-grafik
	- Lösning 1: Använd extern RAM (problem för låg bandbredd)
- Problem 2 : Det krävs en mycket snabb CPU för att uppdatera hela bitmap-minnet
	- Lösning 2 : Använd lägre upplösning, t ex 320x200 pixlar
	- Lösning 3 : Använd inte bitmap-grafik

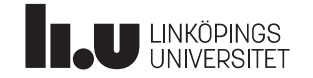

#### Datorkonstruktion Tile/tecken-baserad grafik

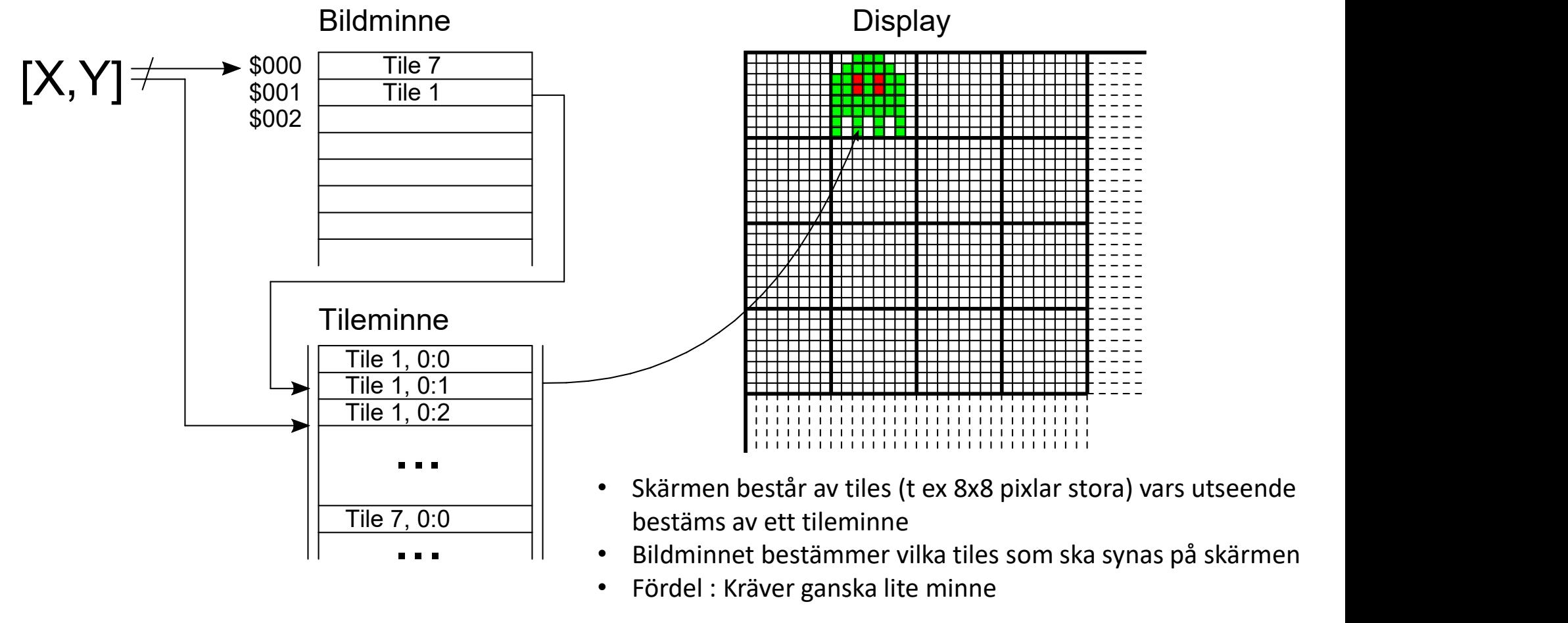

• Fördel : Kräver ganska lite minne

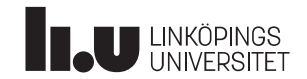

#### Datorkonstruktion Tile/tecken-baserad grafik

#### Räkneexempel 8x8 tiles i 256 färger

- En tile är 8x8 pixel och vi vill ha t ex 32 olika tiles
- Med upplösningen 640x480 får vi plats med 80x60 tiles (kräver 4800 bytes bildminnesutrymme)
- Minnesutrymme för tile-utseende : 8x8x32 byte = 2048 bytes
- Jämför med bitmap-baserat minne : 640x480 byte = 307200 bytes
- Spel som lämpar sig för tile-grafik : Snake, Tetris, Sokoban
- Trick: Genom att snabbt växla tiles i bildminnet så kan du få till en del roliga effekter varje gång skärmen ritas upp, typ animering.
- Nackdel med tiles : objekt måste röra sig i steg om 8x8 pixlar, lösning  $\rightarrow$  använd sprites

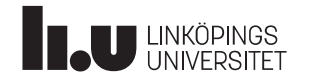

#### $\mathsf{p}_{\mathsf{autorkons} \mathsf{truktion}}$ Spritebaserad grafik

- En sprite är ett objekt som ligger ovanpå spelplanen och kan flyttas i steg om en pixel
- Utseendet för en sprites lagras (lämpligtvis) i ett separat minne
- Lämpliga spel för tiles+sprites: -Space invaders (shoot-em-ups) -Bilspel
	- -Breakout

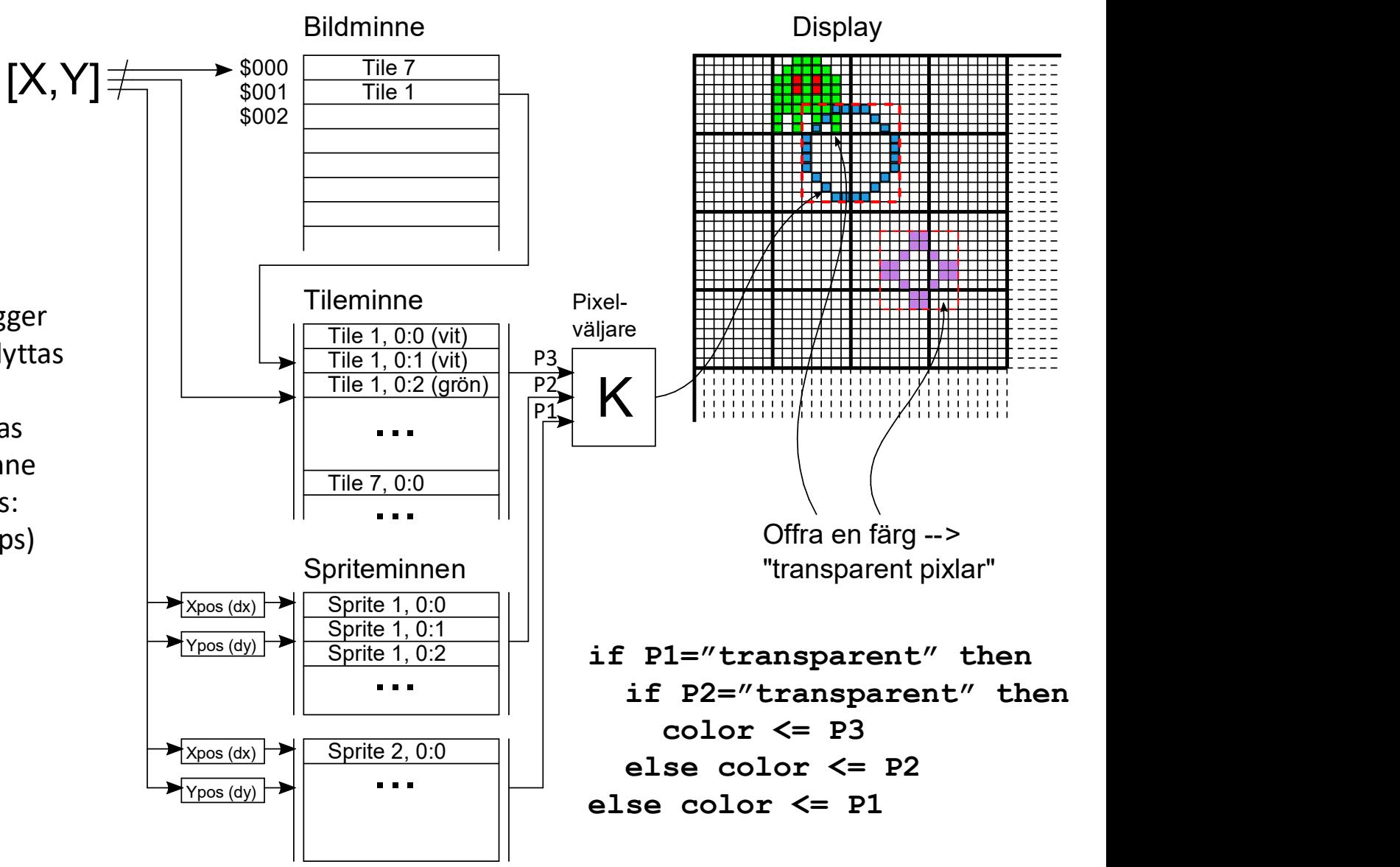

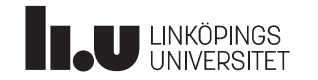

#### Datorkonstruktion Kollisionskontroll

- Alt 1 : Mjukvarukontroll Kan kräva mycket beräkningar. Passar bäst för tiles. Svårt för sprites.
- Alt 2 : Hårdvarukontroll  $\rightarrow$ När två objekt ska ritas ut samtidigt, alltså på samma pixel, så har dom kolliderat.

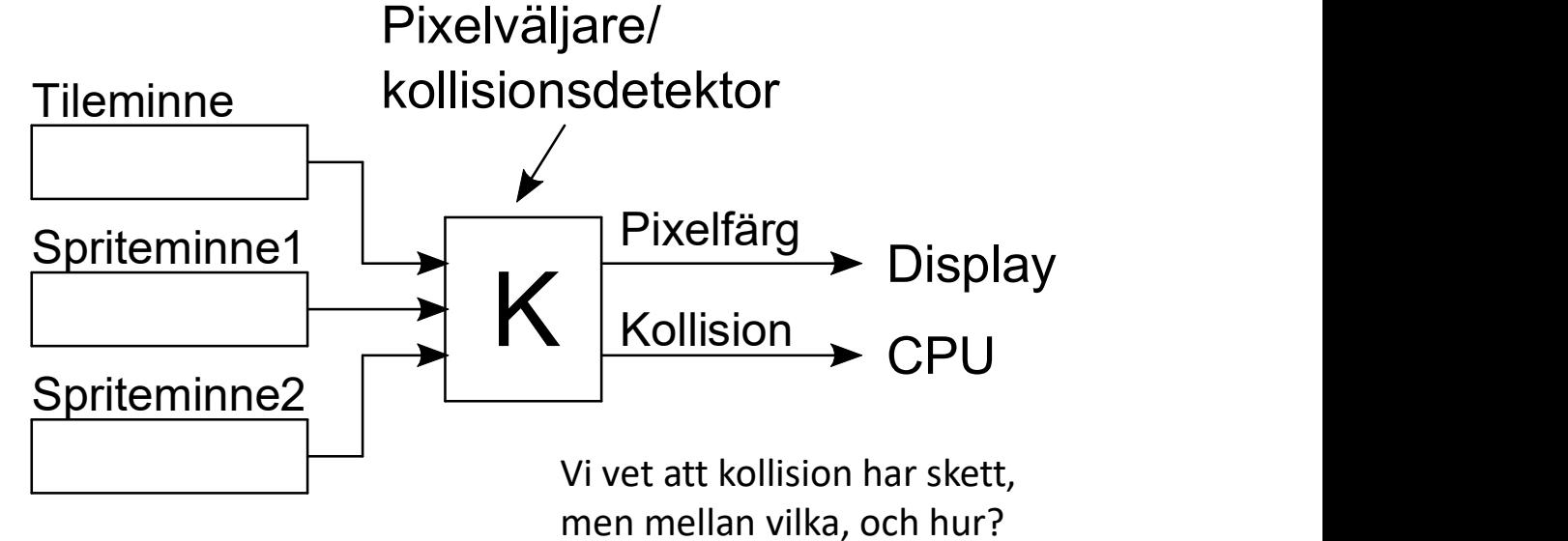

För att svara på det krävs än mer hårdvara.

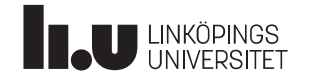

#### Datorkonstruktion Rörelse : Hastighet och riktning

Att flytta ett objekt en pixel per bilduppdatering (60 Hz) tar > 10 s för 640 pixlars bredd. Hur kul är det?

Men vad händer om man ökar hastigheten, dvs flyttar flera pixlar per bilduppdatering?

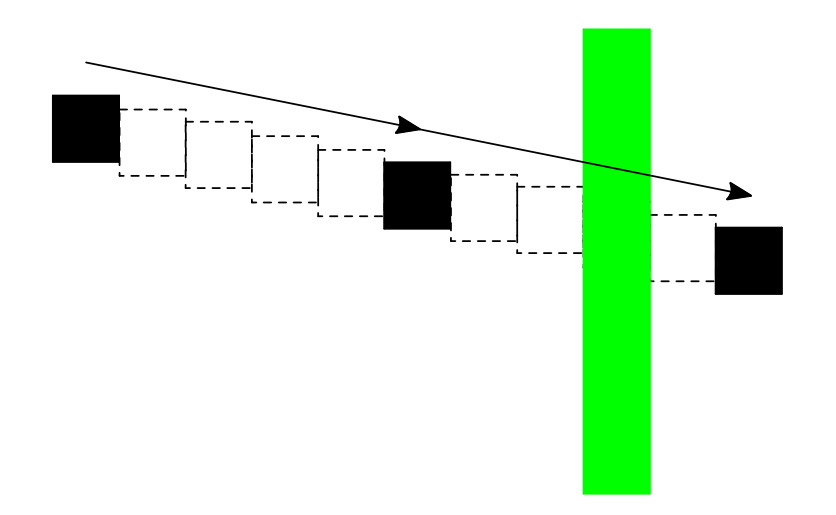

Lösning ? : Gör alla objekt väldigt tjocka En generell lösning är svår. Får lösas från fall till fall.

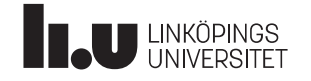

För "godtyckliga" riktningar, dela upp positionen i en heltalsdel och en decimaldel. (subpixelupplösning) Låt endast heltalsdelen användas vid utritning.

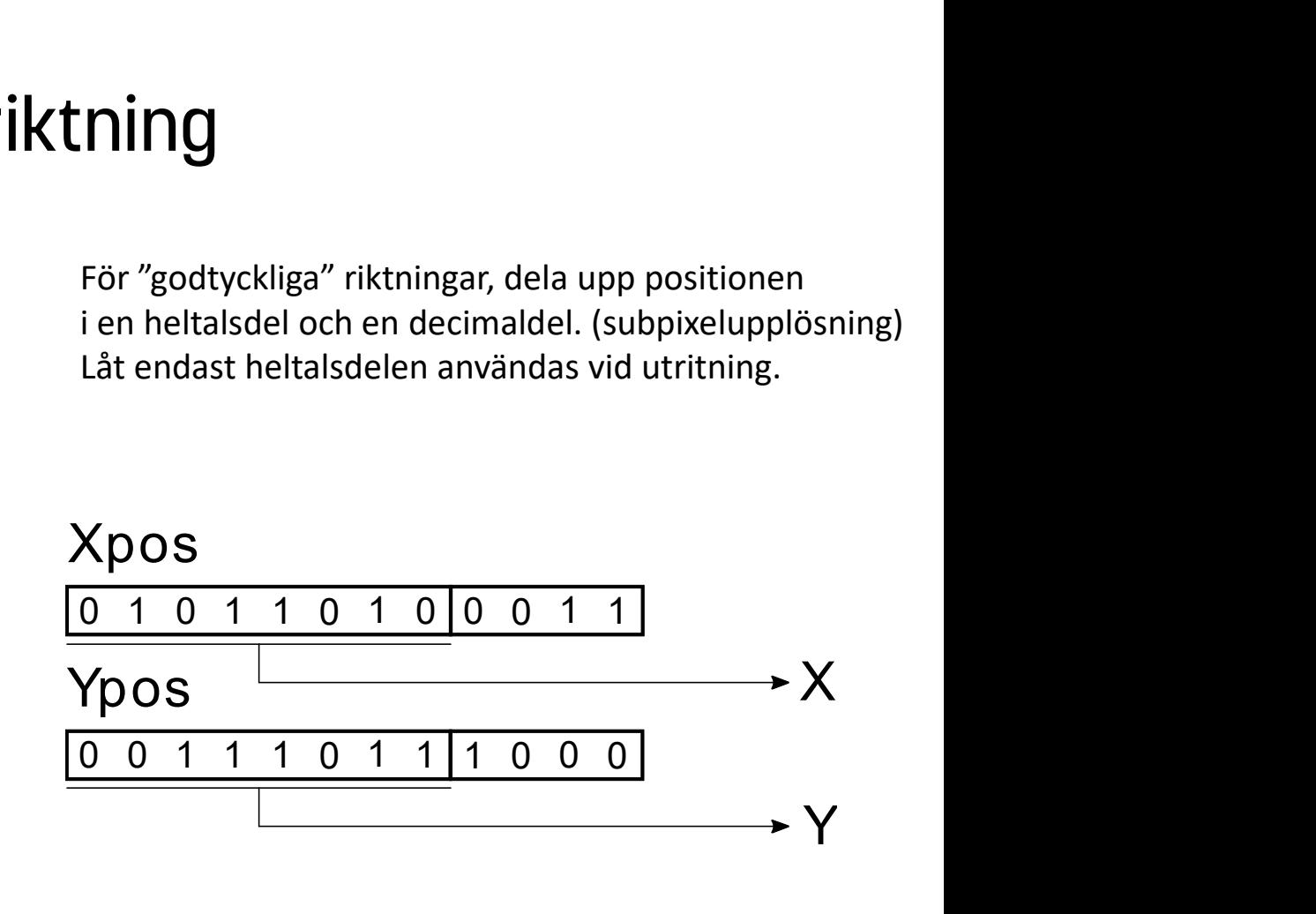

#### Datorkonstruktion Scrollande bakgrund/förgrund

- Kan läggas till utan att påverka övrig funktionalitet
- Ett relativt enkelt sätt att få visuellt imponerande effekter
- Genom att scrolla flera bakgrunder i olika hastighet kan perspektiv åstadkommas

vid varje bilduppdatering så kommer bakgrundsminnets innehåll att få en visuell scrolleffekt.

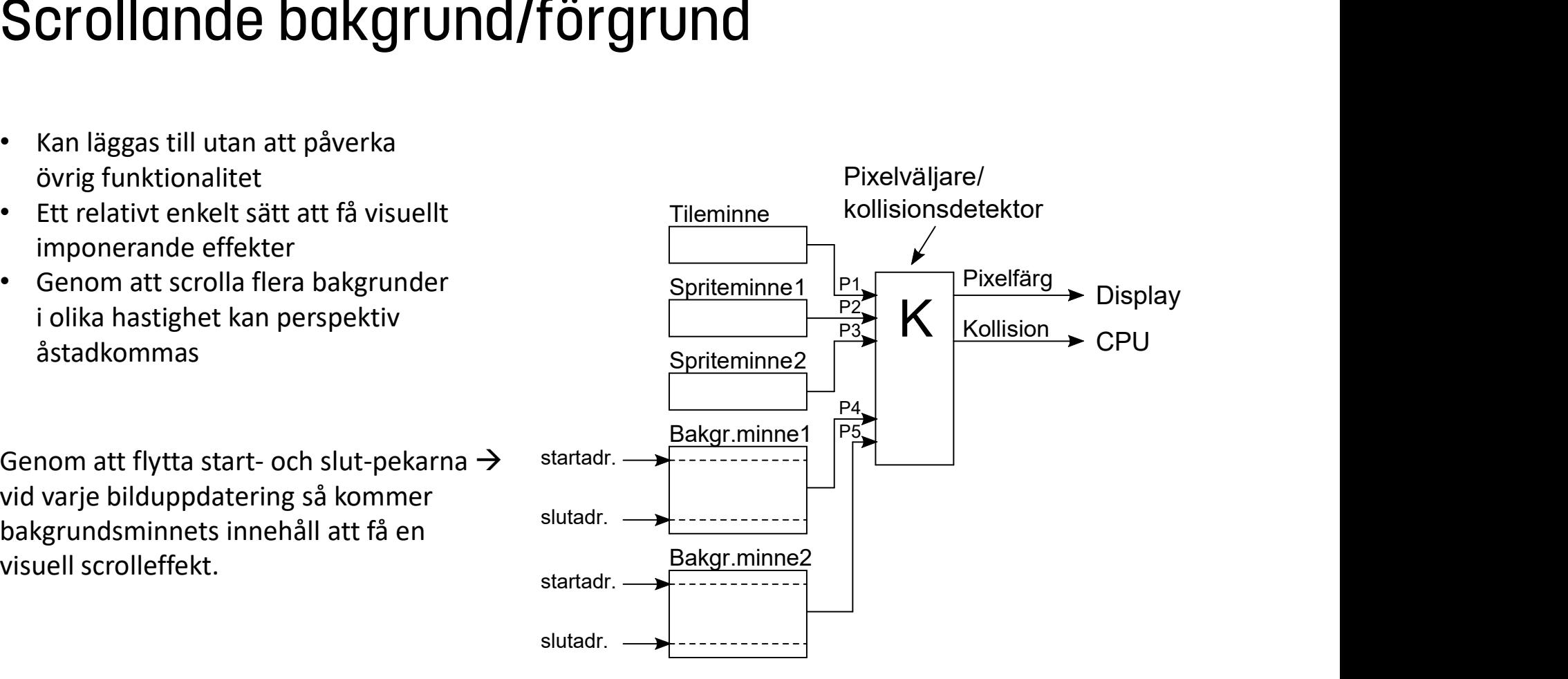

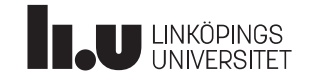

## Projektgrupp

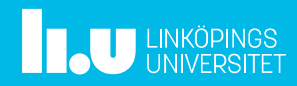

#### Datorkonstruktion Bilda projektgrupp

- Projektanmälan -Skriv upp er i gruppbildningsdokumentet i kanalen Gruppbildning
- Utan grupp, inget projekt!

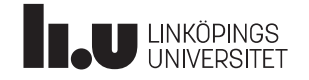

### Projektdemo

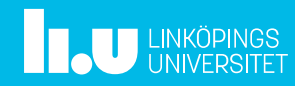

#### Anders Nilsson

www.liu.se

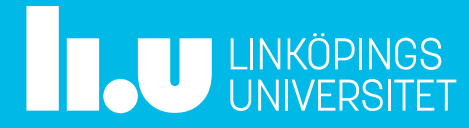